## CAI

CAI

- 13 ISBN 9787560617411
- 10 ISBN 7560617417

出版时间:2006-1

页数:326

版权说明:本站所提供下载的PDF图书仅提供预览和简介以及在线试读,请支持正版图书。

## www.tushu111.com

制作多媒体CAI课件是现代教师必须掌握的一门技术,特别是随着教育体制改革的不断深入,越来越

CAI PowerPoint Authorware

和Flash。

PowerPoint Authorware Flash PowerPoint Authorware Flash

## CAI

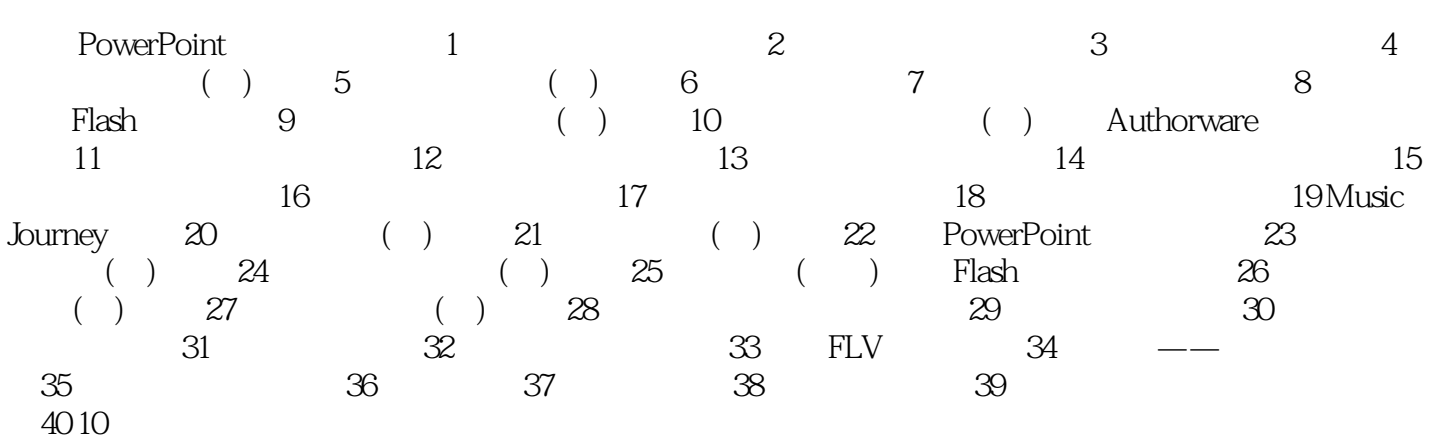

## CAI

本站所提供下载的PDF图书仅提供预览和简介,请支持正版图书。

:www.tushu111.com